## With Friends like eBPF, who needs enemies?

Guillaume Fournier Sylvain Baubeau

August 2021

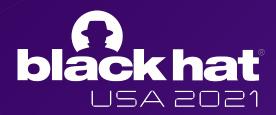

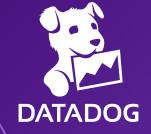

#### **About us**

- Cloud Workload Security Team
- Leverage eBPF to detect attacks at runtime
- Integrated in the Datadog Agent

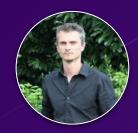

Sylvain Afchain
Staff Engineer

sylvain.afchain@datadoghq.com

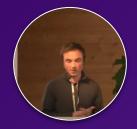

Sylvain Baubeau
Staff Engineer & Team lead

sylvain.baubeau@datadoghq.com

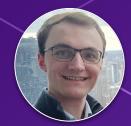

**Guillaume Fournier** 

Security Engineer

guillaume.fournier@datadoghq.com

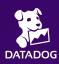

- Introduction to eBPF
- Abusing eBPF to build a rootkit
  - Obfuscation
  - Persistent access
  - Command and Control
  - Data exfiltration
  - Container breakout
- Detection and mitigation strategies

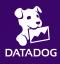

- Extended Berkeley Packet Filter
- Sandboxed programs in the Linux kernel
- Initially designed for fast packet processing
- Use cases:
  - Kernel performance tracing
  - Network security and observability
  - Runtime security
  - o etc

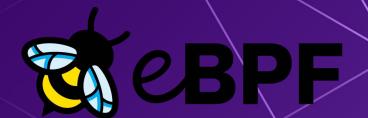

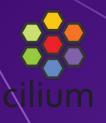

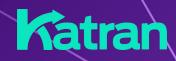

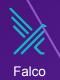

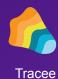

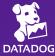

#### Introduction to eBPF

Step 1: Loading eBPF programs

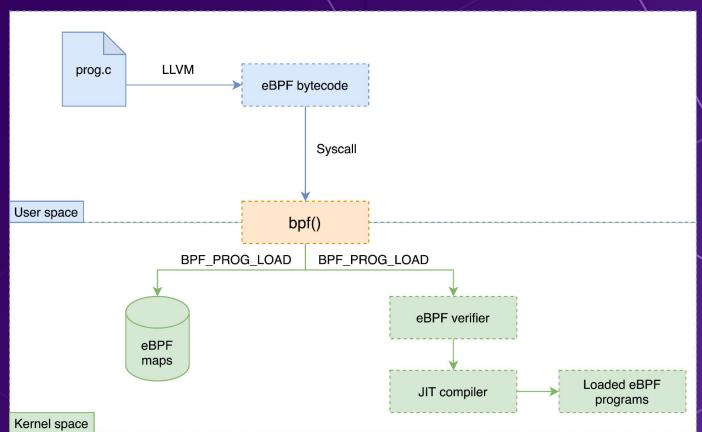

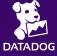

- Defines how a program should be triggered
- ~ 30 program types (Kernel 5.13+)
- Depends on the program type
  - BPF\_PROG\_TYPE\_KPROBE
  - BPF PROG TYPE TRACEPOINT
  - BPF\_PROG\_TYPE\_SCHED\_CLS
  - BPF\_PROG\_TYPE\_XDP
  - o etc
- Programs of different types can share the same eBPF maps

"perf\_event\_open" syscall

**Dedicated Netlink command** 

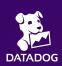

#### Introduction to eBPF

eBPF internals: the verifier

The eBPF verifier ensures that eBPF programs will finish and won't crash.

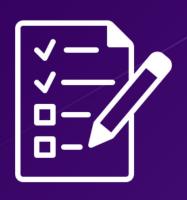

- ☐ Directed Acyclic Graph
- No unchecked dereferences
- No unreachable code
- ☐ Limited stack size (512 bytes)
- ☐ Program size limit (1 million on 5.2+ kernels)
- Bounded loops (5.2+ kernels)
- ... and cryptic output ...

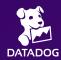

#### Introduction to eBPF

eBPF internals: eBPF helpers

- Context helpers
  - bpf\_get\_current\_task
  - bpf\_get\_current\_pid\_tgid
  - bpf\_ktime\_get\_ns
  - o etc
- Map helpers
  - o bpf map lookup elem
  - o bpf map\_delete\_elem
  - o etc

- Program type specific helpers
  - bpf\_xdp\_adjust\_tail
  - bpf\_csum\_diff
  - bpf\_l3\_csum\_replace
  - o etc
- Memory related helpers
  - \bpf\_probe\_read
  - bpf\_probe\_write\_user
  - o etc

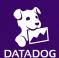

... ~160 helpers (kernel 5.13+)

- Cannot crash the host
- Minimal performance impact
- Fun technical challenge
- A growing number of vendors use eBPF
- eBPF "safety" should not blind Security Administrators

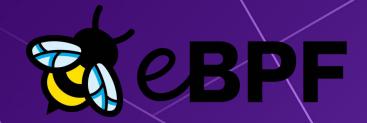

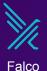

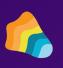

Tracee

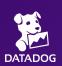

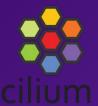

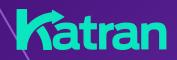

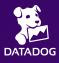

12

Trade off between latest BPF features / availability

=> Latest Ubuntu LTS, RHEL/CentOS

KRSI and helpers such bpf\_dpath may help

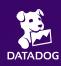

Goals

Obfuscation

- Hide the rootkit process
  - eBPF programs are attached to a running process
     Our userspace rootkit has to stay resident
  - o Detection through syscalls that accept pids as arguments : kill, waitpid, pidfd\_open, ...

- Hide our BPF components:
  - o programs
  - o maps

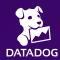

Abusing eBPF to build a rootkit Program obfuscation Demo BlackHat 2021 Program obfuscation - Techniques

- bpf\_probe\_write\_user
  - Corrupt syscall output
  - Minor and major page faults
- bpf\_override\_return
  - Block syscall
  - Alter syscall return value
    - But syscall was really executed by the kernel!

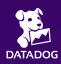

File obfuscation - stat /proc/<rootkit-pid>/cmdline (1)

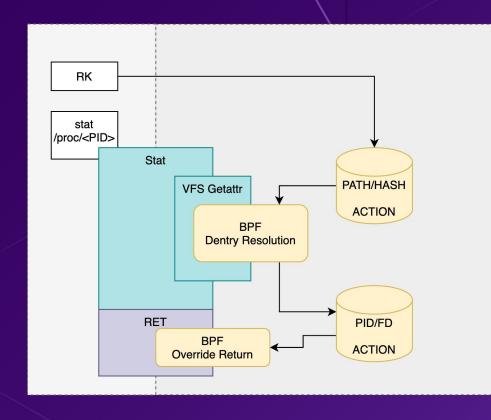

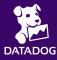

Program obfuscation - stat /proc/<rootkit-pid>/exe(2)

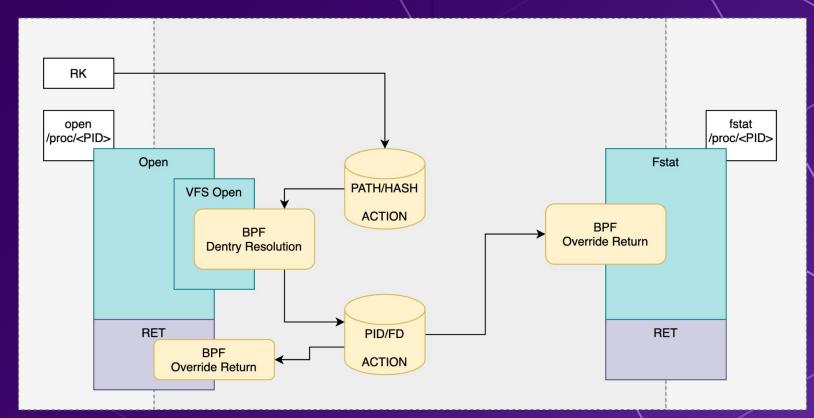

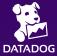

- Block signals
  - Hook on the kill syscall entry
  - Override the return value with ESRCH
- Block kernel modules

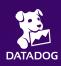

# Abusing eBPF to build a rootkit BPF program obfuscation Demo BlackHat 2021

BPF program obfuscation

- bpf syscall
  - Programs:
    - BPF PROG GET NEXT ID
    - BPF PROG GET FD BY ID
  - o Maps:
    - BPF\_MAP\_GET\_NEXT\_ID
    - BPF\_MAP\_GET\_FD\_BY\_ID
  - Hook on new prog / map to get the allocated ID
- Hook on read syscall and override the content

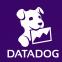

BPF program obfuscation

- bpf\_probe\_write\_user
  - message in kernel ring buffer
  - o dmesg
  - o journalctl -f
  - syscall syslog

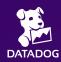

BPF program obfuscation

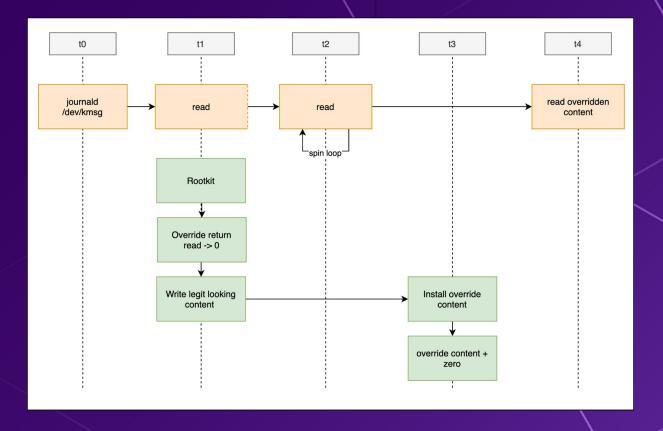

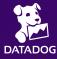

Persistent access

- Self copy
  - Generate random name
  - Copy into /etc/rcS.d
  - Hide file
- Override content of sensitive files
  - SSH authorized\_keys
  - o passwd
  - crontab

Persistent access to an application database

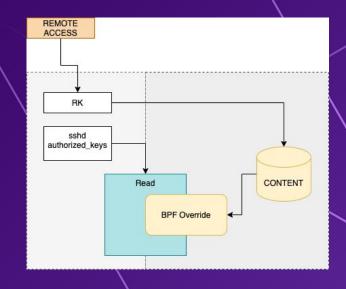

Persistent access - uprobe

- eBPF on exported user space functions
- Alter a userspace daemon to introduce a backdoor
- Compared to ptrace
  - Works on all instances of the program
  - Safer
  - Easier to write

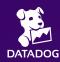

## Abusing eBPF to build a rootkit Persistent access - postgresql Demo

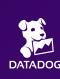

25

Persistent access - postgresql

md5\_salt challenge sent when user connects shadow\_pass MD5(role + password) stored in database client\_pass MD5(shadow\_pass + md5\_salt) sent by the client

```
new_md5_hash = bpf_map_lookup_elem(&postgres_roles, &creds.role);
if (new_md5_hash == NULL) return 0;

// copy db password onto the user input
bpf_probe_write_user(shadow_pass, &new_md5_hash->md5, MD5_LEN);
```

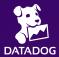

Command and control: introduction

- Requirements
  - Send commands to the rootkit
  - Exfiltrate data
  - Get remote access to infected hosts
- eBPF related challenges
  - Can't initiate a connection
  - Can't open a port
- ... but we can hijack an existing connection!

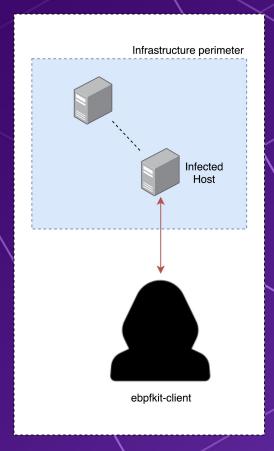

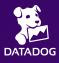

Command and control: introduction

- Setup
  - Simple webapp with AWS Classic Load Balancer
  - TLS resolution at the Load Balancer level
- Goal: Implement C&C by hijacking the network traffic to the webapp

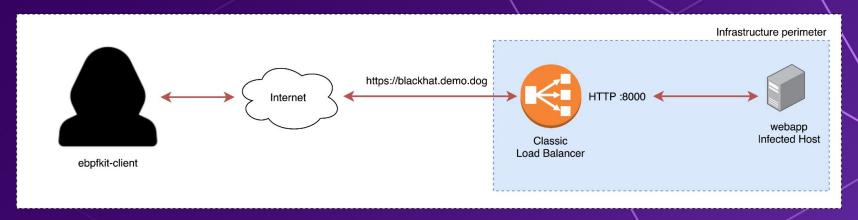

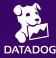

Command and control: choosing a program type

#### BPF\_PROG\_TYPE\_XDP

- Deep Packet Inspection
- Ingress only
- ☐ Can be offloaded to the NIC / driver
- ☐ Can drop, allow, modify and retransmit packets
- ☐ Usually used for DDOS mitigation

#### BPF\_PROG\_TYPE\_SCHED\_CLS

- Deep Packet Inspection
- Egress and Ingress
- ☐ Attached to a network interface
- Can drop, allow and modify packets
- Often used to monitor & secure network

  access at the container / pod level on k8s

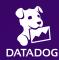

Command and control: choosing a program type

#### BPF\_PROG\_TYPE\_XDP

- □ Deep Packet Inspection
- Ingress only
- Can be offloaded to the NIC / driver
- Can **drop**, allow, **modify** and retransmit packets
- ☐ Usually used for DDOS mitigation

Network packets can be hidden from the Kernel entirely!

#### BPF\_PROG\_TYPE\_SCHED\_CLS

- □ Deep Packet Inspection
- Egress and Ingress
- ☐ Attached to a network interface
- ☐ Can drop, allow and modify packets
- ☐ Usually used to monitor & secure network access at the container / pod level on k8s

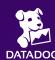

Command and control: choosing a program type

#### BPF\_PROG\_TYPE\_XDP

- □ Deep Packet Inspection
- Ingress only
- Can be offloaded to the NIC / driver
- Can **drop**, allow, **modify** and retransmit packets
- ☐ Usually used for DDOS mitigation

Network packets can be hidden from the Kernel entirely!

#### BPF\_PROG\_TYPE\_SCHED\_CLS

- Deep Packet Inspection
- Egress and Ingress
- ☐ Attached to a network interface
- Can drop, allow and modify packets
- ☐ Usually used to monitor & secure network access at the container / pod level on k8s

Data can be exfiltrated with an eBPF TC classifier!

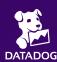

Command and control: hijacking HTTP requests

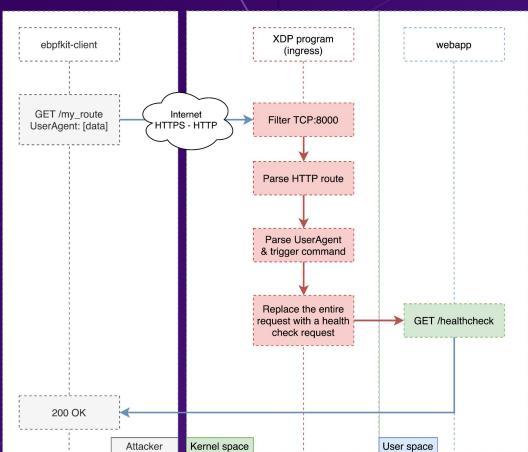

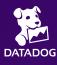

Command and control: hijacking HTTP requests

33

Demo

Sending Postgres credentials over C&C

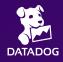

Data exfiltration

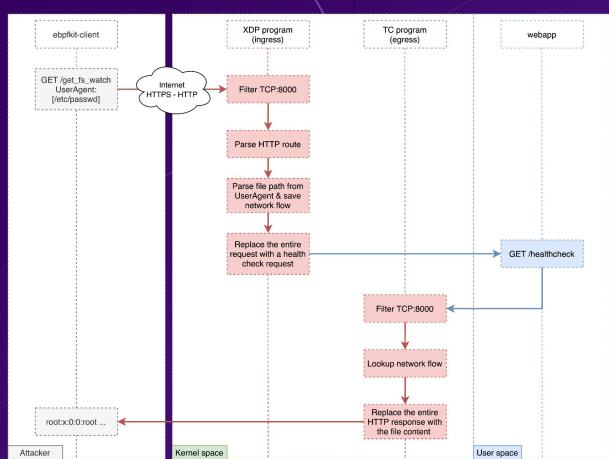

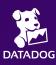

Data exfiltration

- Multiple program types can share data through eBPF maps
- Anything accessible to an eBPF program can be exfiltrated:
  - File content
  - Environment variables
  - Database dumps
  - In-memory data
  - o etc

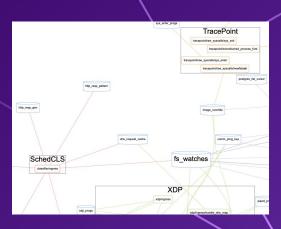

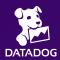

Data exfiltration

#### Demo

Exfiltration over HTTPS

Postgres credentials & /etc/passwd

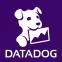

**DNS** spoofing

The same technique applies to any unencrypted network protocol ...

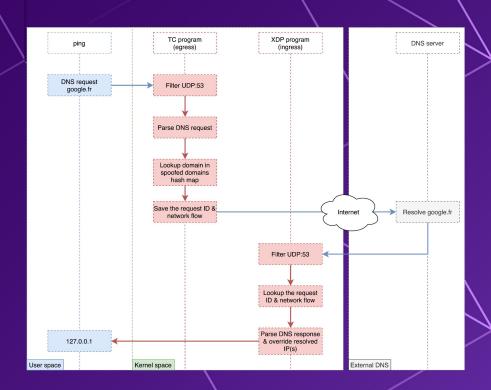

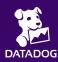

Container breakout 1: escaping through a pipe

The rootkit can detect and take over pipes between 2 processes

- Kprobes and Tracepoint programs are not constrained to cgroups or namespaces
- Required access:
  - CAP\_SYS\_ADMIN (or CAP\_BPF + CAP\_PERFMON depending on the kernel version)
  - CAP\_SYS\_RESOURCE & CAP\_NET\_ADMIN & shared net namespace (optional).
  - Default Seccomp profile activated
  - Default AppArmor profile:
    - Activated for the raw\_tracepoint variant
    - Deactivated for the kprobe variant

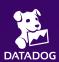

Container breakout 1: escaping through a pipe

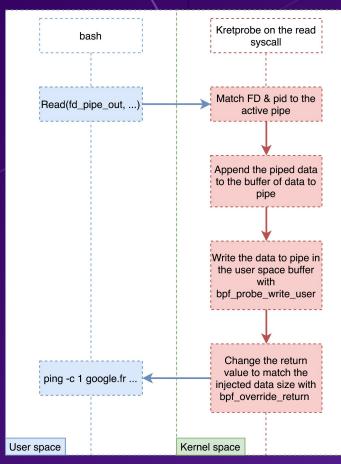

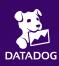

39

40

Container breakout 1: escaping through a pipe

# Demo

curl https://.../my\_script.sh | bash

**Disclaimer:** for the demo, we added CAP\_NET\_ADMIN, CAP\_SYS\_RESOURCE and shared the host network namespace to enable C&C

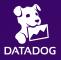

Container breakout 2: Docker shenanigans

The rootkit switches Docker images at runtime

- We use a Uprobe on the Docker Daemon on "ParseNormalizedNamed" to switch the Pause container image with a rogue image.
- Uprobe programs are not constrained to cgroups or namespaces
- Required access:
  - CAP\_SYS\_ADMIN (or CAP\_BPF + CAP\_PERFMON depending on the kernel version)
  - CAP\_SYS\_RESOURCE & CAP\_NET\_ADMIN & shared net namespace (optional)
  - Default Seccomp profile activated
  - Default AppArmor deactivated
  - The host root directory has to be shared with the container

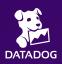

Container breakout 2: Docker shenanigans

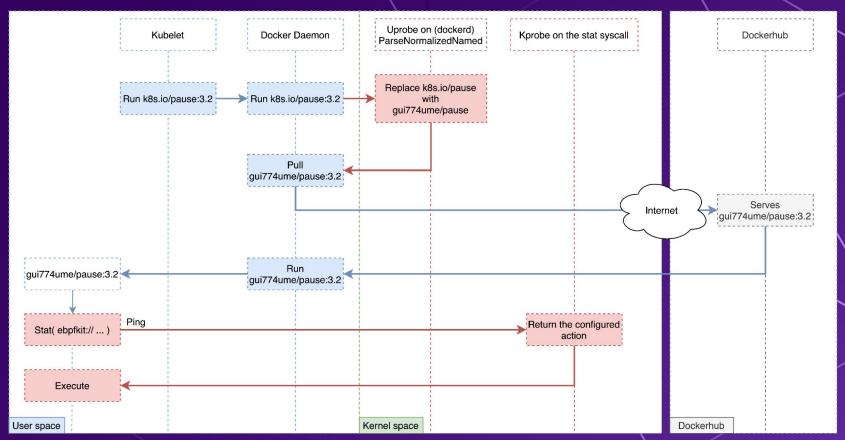

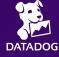

Container breakout 2: Docker shenanigans

# Demo

Let's hit Pause for a minute

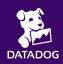

Step 1: assessing an eBPF based third party vendor

- Audit & assessment
  - Ask to see the code! (GPL)
  - Look for sensitive eBPF patterns:
    - program types
    - eBPF helpers
    - cross program types communication
- Useful tool: "ebpfkit-monitor"
  - o parses ELF files and extract eBPF related information
  - https://github.com/Gui774ume/ebpfkit-monitor

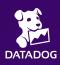

Step 1: assessing an eBPF based third party vendor

```
vagrant@ubuntu-focal:~$ ebpfkit-monitor -a ~/go/src/github.com/Gui774ume/ebpfkit/ebpf/bin/probe.o prog --helper FnProbeWriteUser
trace_md5_crypt_verify
 SectionName: uprobe/md5 crypt verify
 Type: Kprobe
 InstructionsCount: 1454
 AttachType: 0
 License: GPL
 KernelVersion: 328823
 ByteOrder: LittleEndian
 Helpers:
   - FnGetPrandomU32: 4
   - FnProbeRead: 1
   - FnProbeWriteUser: 1
   - FnProbeReadStr: 2
   - FnMapLookupElem: 9
   - FnMapUpdateElem: 2
 Maps:
   - postgres_roles: 1
   - postgres cache: 1
   - postgres_list_cursor: 1
   - dedicated_watch_keys: 1
   - fs watches: 5
   - fs_watch_gen: 2
```

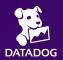

Step 1: assessing an eBPF based third party vendor

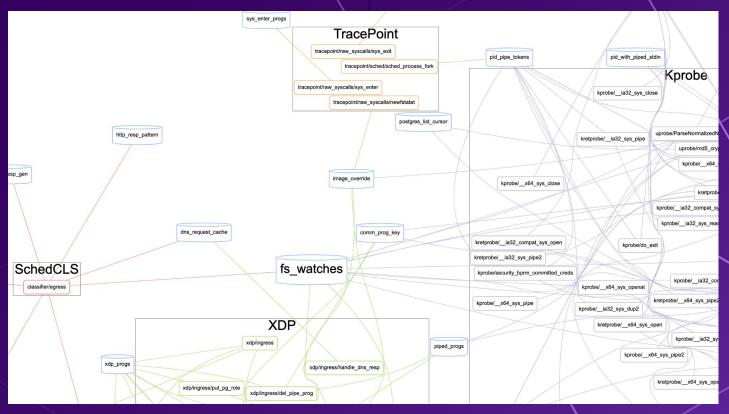

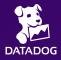

Step 2: runtime mitigation

- Monitor accesses to the "bpf" syscall
  - Keep an audit trail
  - "ebpfkit-monitor" can help!
- Protect accesses to the "bpf" syscall:
  - Block bpf syscalls from unknown processes
  - Reject programs with sensitive eBPF helpers or patterns.
  - Sign your eBPF programs (https://lwn.net/Articles/853489)
  - "ebpfkit-monitor" can help!
- Prevent unencrypted network communications even within your internal network

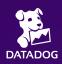

Step 3: Detection & Investigation

- It is technically possible to write a perfect eBPF rootkit \*
- But:
  - o look for actions that a rootkit would have to block / lie about to protect itself
  - (if you can) load a kernel module to list eBPF programs
  - o (if you can) load eBPF programs to detect abnormal kernel behaviors
  - monitor network traffic anomalies at the infrastructure level
- Disclaimer: our rootkit is far from perfect!

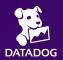

# Thanks!

"ebpfkit" source code: https://github.com/Gui774ume/ebpfkit

"ebpfkit-monitor" source code: https://github.com/Gui774ume/ebpfkit-monitor

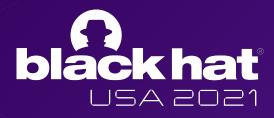

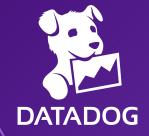